# **Geavanceerd zoeken**

**IRON MOUNTAIN CONNECT™ RECORDS MANAGEMENT**

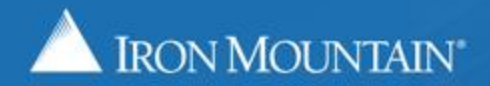

US-RM-INT-PPT-7.11.2016

# **Geavanceerd zoeken**

Geavanceerd zoeken is een intuïtieve, eenvoudig te gebruiken functie. Met deze functie kunt u een zoekopdracht samenstellen die doelgerichter en nauwkeuriger is dan basiszoekopdrachten.

Elke geavanceerde zoekopdracht kan **filters** EN **criteria** bevatten:

- Criteria zijn aangepaste query's die u samenstelt met behulp van velden, regels, waarden en operators die u selecteert. Uw zoekopdracht wordt beperkt met elk criterium dat u toevoegt.
- Uw instellingen voor geavanceerd zoeken worden opgeslagen tijdens uw gebruikerssessie, en u kunt de instellingen bekijken en bewerken om uw zoekopdracht nog meer toe te spitsen.
- Gebruik deze gids voor hulp bij de volgende punten:
- [Een geavanceerde reeks zoeken](#page-2-0)
- [Zoekfilters maken](#page-3-0)
- [Zoekcriteria bouwen](#page-4-0)
- [Uw instellingen voor geavanceerd zoeken controleren en bewerken](#page-7-0)
- Uw geavanceerde zoekresultaten exporteren

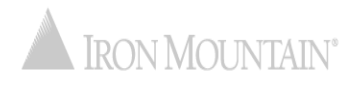

# **Een geavanceerde zoekopdracht maken**

<span id="page-2-0"></span>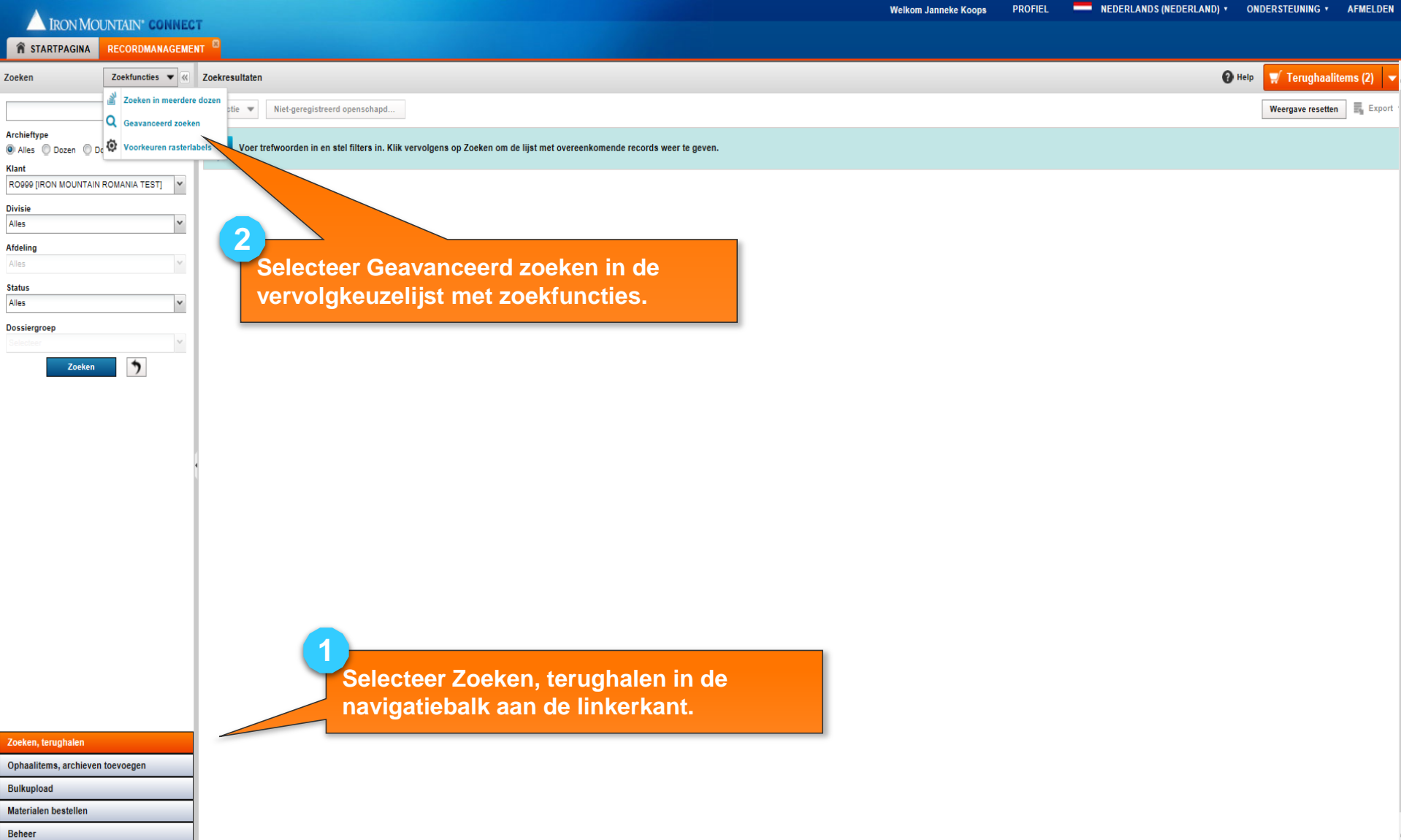

#### **Een geavanceerde zoekopdracht maken: filters instellen**

<span id="page-3-0"></span>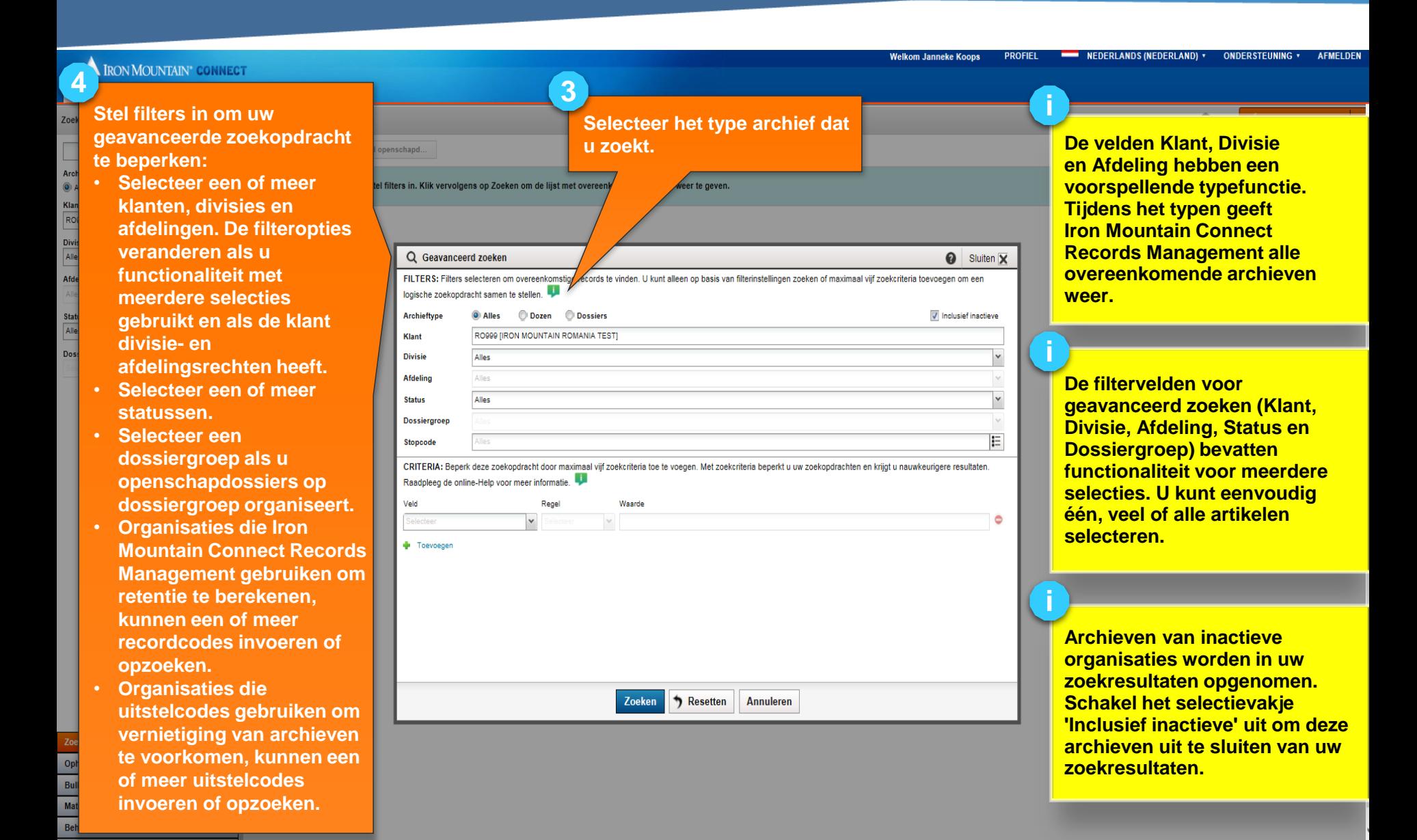

### **Een geavanceerde zoekopdracht maken: zoekcriteria bouwen**

<span id="page-4-0"></span>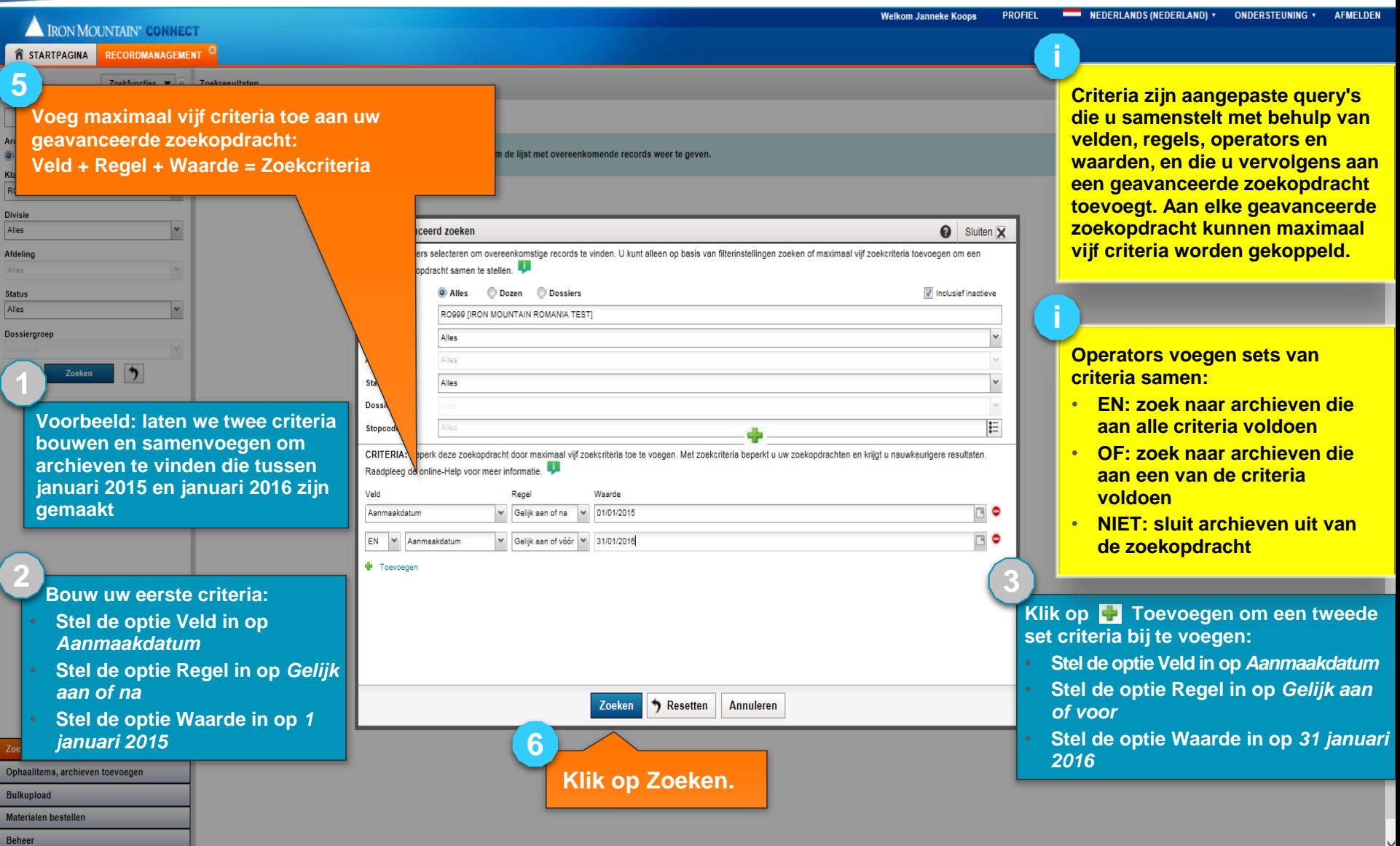

# **Resultaten weergeven en instellingen bewerken**

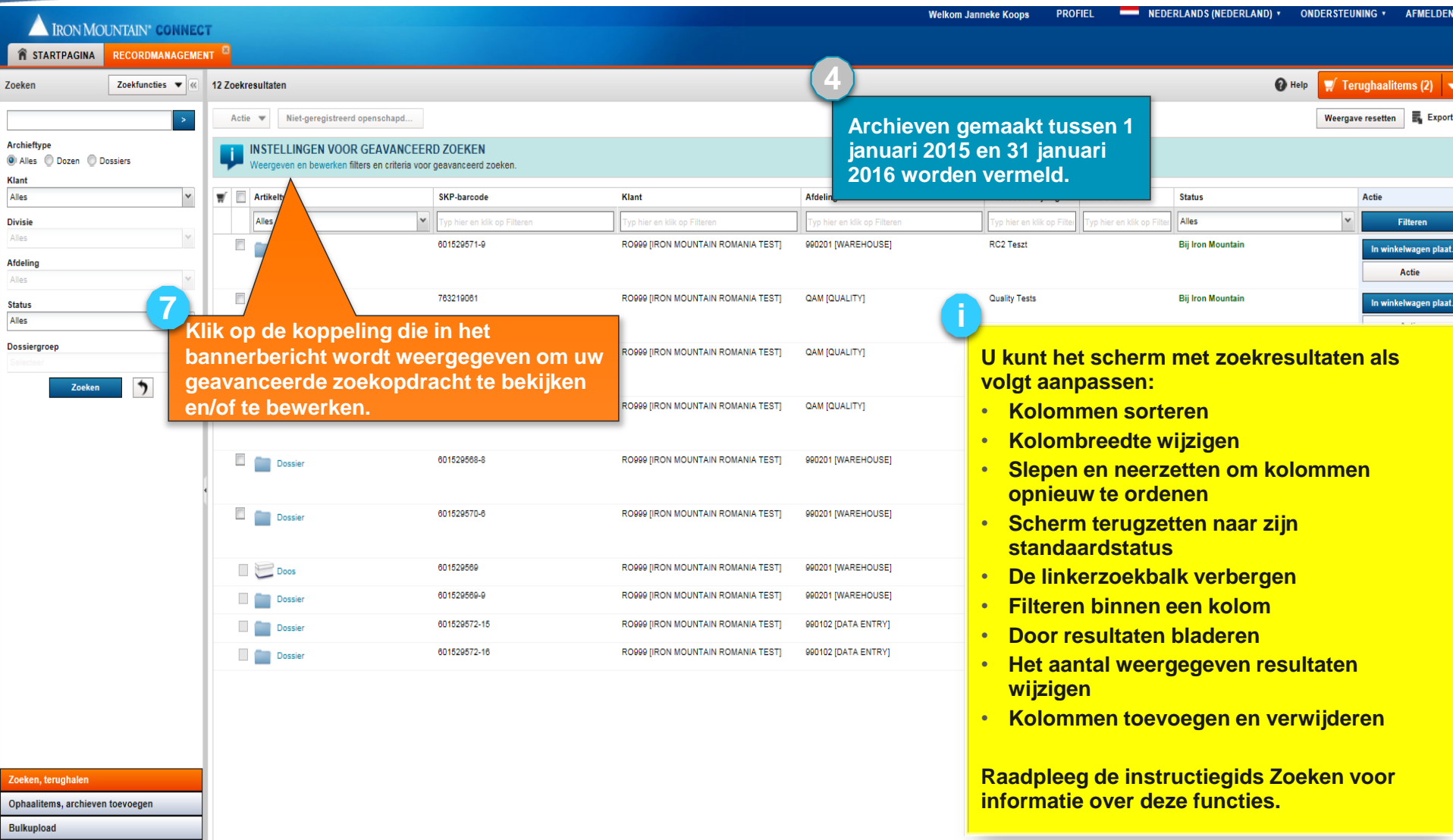

Beheer

Materialen bestellen

# **Uw zoekresultaten exporteren**

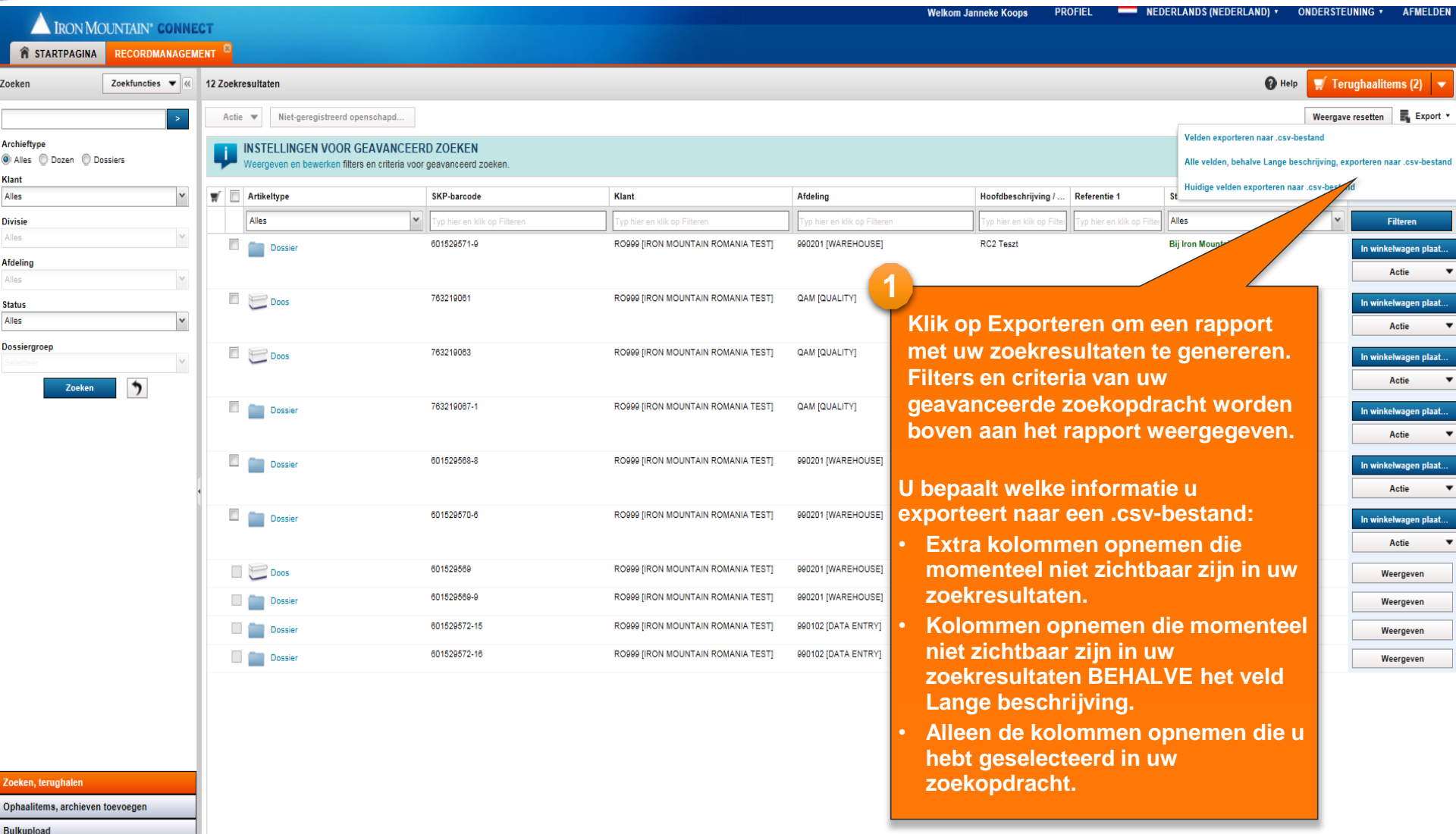

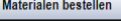

Beheer

# **Uw zoekresultaten exporteren**

<span id="page-7-0"></span>≺

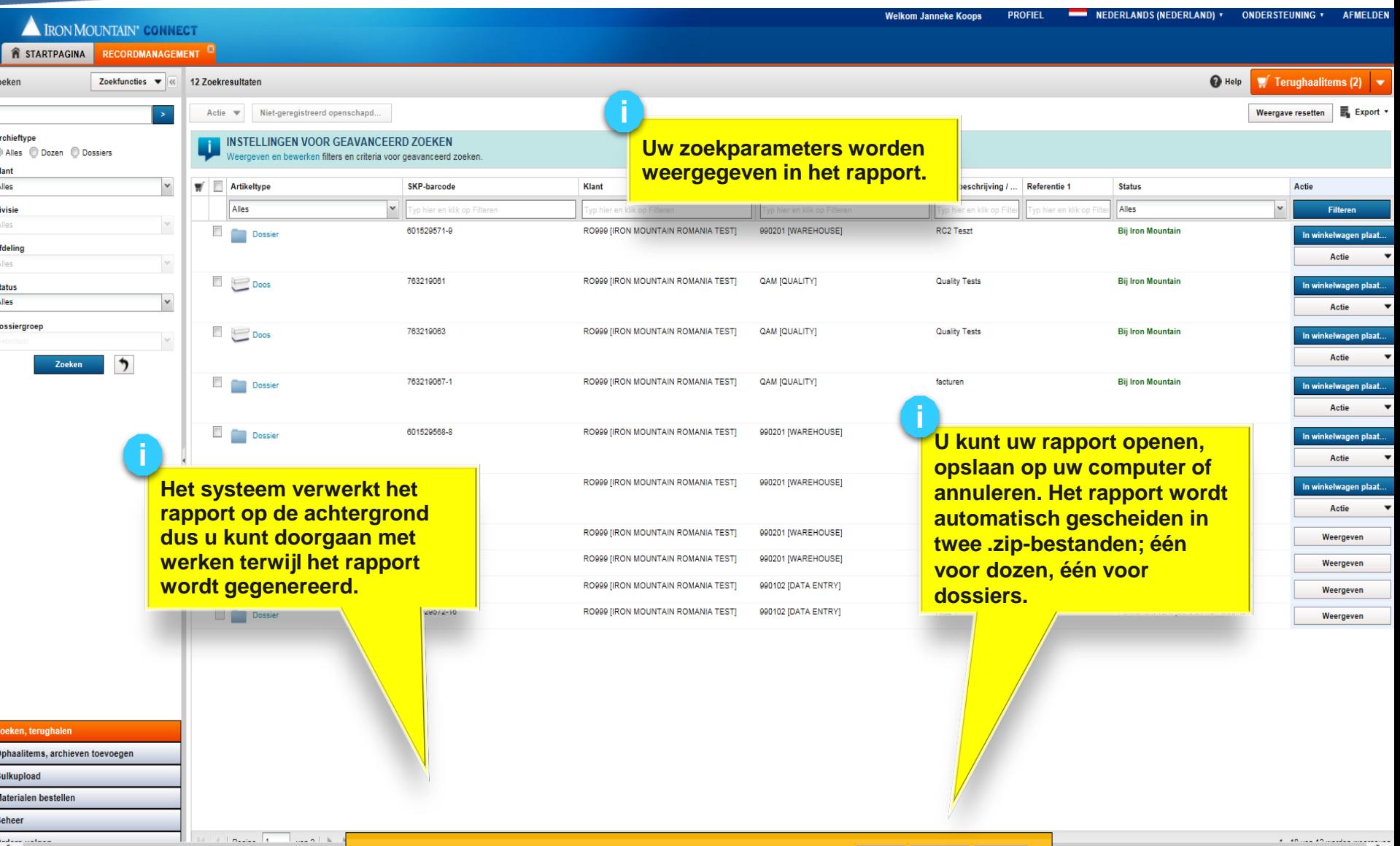

 $\sim$ 

 $\rightarrow$